PushMyNews : Agrégateur de flux personnalisés, sur vos centres dâ∏intérêts !

**Internet** Posté par : JulieM Publiée le : 23/1/2012 13:00:00

Disponible d¨s aujourdâ∏∏hui en version iPhone. **PushMyNews**vous permet dâ∏∏accéder Ã toute lâ**<b>ninformation qui vous int**©resse vraiment.

Sport, High Tech, People, Economieâ<sub>l</sub> créez vous-même vos propres rubriques dâ<sub>l</sub> actualités et ajoutez-y les flux de vos sites pr $\tilde{A} \circ \tilde{A} \circ \tilde{A} \circ \tilde{B}$ s. Bien plus, PushMyNews vous permet dâ $\Box$ identifier tous les articles li $\tilde{A} \circ \tilde{A}$  un sujet, une personnalit $\tilde{A} \circ \tilde{A} \circ \tilde{A}$  bre ou marque favorite.

### PushMyNews, créez-vous même votre moteur de news !

Disponible gratuitement sur lâ<sub>II</sub>AppStore et livré à lâ<sub>III</sub>installation avec plusieurs catégories de flux proposés (économie, sport high techâ∏¦), PushMyNews est un outil dâ∏information et de veille unique. Il vous offre de nombreuses possibilités pour sélectionner le contenu qui vous intéresse le plus :

 $\hat{A}$ **· Lorsque un utilisateur cr** $\hat{A} \otimes e$ **r un compte**, il peut lui-m $\tilde{A}^{\text{a}}$ me proposer des flux. Une fois validés, ils sont automatiquement rajoutés au référentiel et disponibles pour toute la communauté de

PushMyNews. Libre à chacun de rajouter ensuite cette nouvelle proposition.

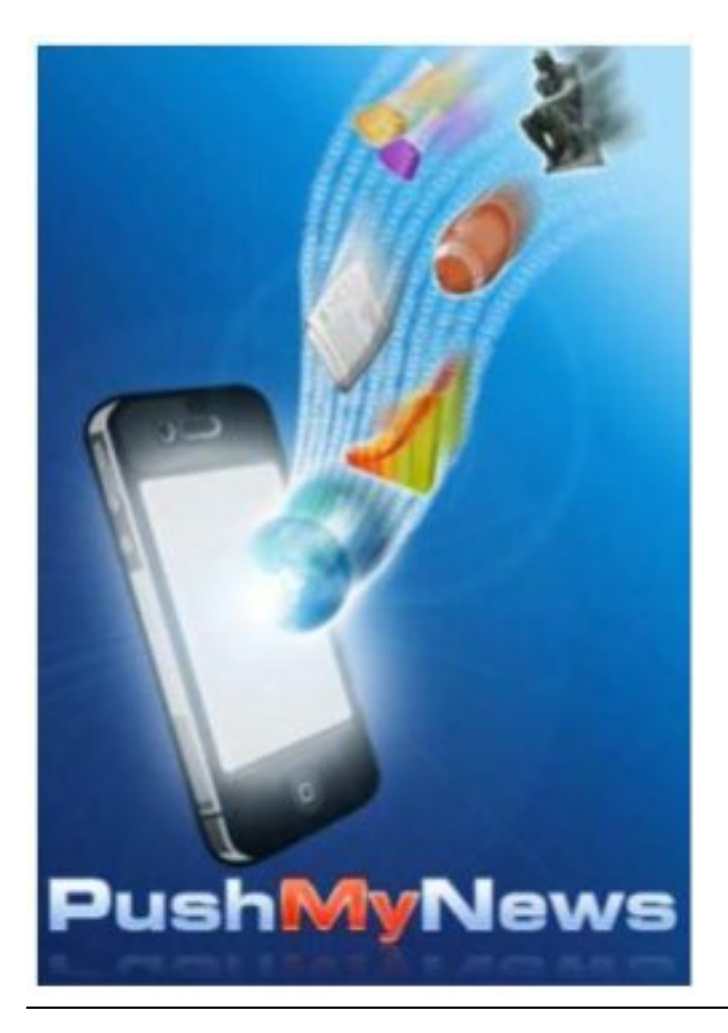

 $\hat{A}$ . Les cat $\tilde{A}$ ©gories propos $\tilde{A}$ ©es par lâ $\Box$ application ne vous suffisent pas, il est possible de cr $\tilde{A}$ ©er soi-même ses propres catégories (cuisine, mode, actualité internationale, cinémaâ∏¦) avec ses propres flux.

### Une lecture agr $\tilde{A}$ ©able, plusieurs modes dâ $\Box$ affichage !

 $\hat{A}$ · Chaque cat $\tilde{A} \heartsuit$ gorie (cin $\tilde{A} \heartsuit$ , sport, musiqueâ $\lceil \cdot \rceil$ ) affiche les derni $\tilde{A}$  res news provenant de la liste de flux RSS correspondante. Si vous Â<sup>a</sup>tes fan de sport, retrouvez toutes les derni res infos class $\tilde{A}$ ©es par date de publication, tous sites de sport confondus. Ainsi, vous disposez dâ $\Box$ Inn flux global dédié pour chaque catégorie dâ∏linformation qui vous intéresse.

# $\hat{A}$ <sup>*·*</sup> Sâ∏|y ajoute deux flux sp $\hat{A}$ ©ciaux :

o Les Top recommandations : les news les plus appr $\tilde{A} \otimes c \tilde{A} \otimes c$ s par les utilisateurs.

o La sélection : quelques flux choisis par PushMyNews dans toutes les rubriques (high tech, sports etc) : une info générale et non catégorisée.

o Dans les zones de faible couverture réseau, utilisez le mode Turbo pour accéder le plus rapidement aux infos sans avoir  $\tilde{A}$  t $\tilde{A} \otimes \tilde{A} \otimes C$ charger les images. Cette fonctionnalit $\tilde{A} \otimes C$  sera disponible dâ $\Box$ ici quelques jours, dans la prochaine version de lâ $\Box\Box$ application.

# $C\tilde{A}'$ t $\tilde{A}$ © lecture, PushMyNews vous offre un large choix :

 $\hat{A}$ . Un mode grille ou liste pour lire les flux.

 $\hat{A}$ . Un r $\tilde{A} \odot$ sum $\tilde{A} \odot$  disponible dans les deux modes (double tap en grille et petite fl $\tilde{A}$ "che en mode liste) pour consulter tr s simplement des news sans sortir de la liste, tr s pratique si vous voulez tout savoir en un clin dâ $\Pi$ oeil !

· TrÃ<sup>™</sup>s intéressé par un article, lâ∏ utilisateur peut également se rendre sur la page web du site concerné.

 $\hat{A}$ · Pas le temps de lire un article, stockez-le dans vos news pr $\tilde{A} \circ \tilde{A} \circ \tilde{A} \circ \tilde{B}$ es pour une lecture ultérieure.

### **Vous pouvez également la recommander et la partager via réseaux sociaux**

 $\hat{A}$ · La fonction  $\hat{A}$ « Mes news  $\hat{A}$ » permet de consulter les articles sauvegard $\tilde{A}$ ©s et le r $\tilde{A}$ ©sultat de chaque alerte qui est repr $\tilde{A}$ ©sent $\tilde{A}$ ©e comme une cat $\tilde{A}$ ©gorie.

Unique, un outil de veille sur tous vos sujets favoris !

Fan dâ $\Pi$ une star de musique, sport, cin $\tilde{A}$ ©ma,â $\Pi$ ; passionn $\tilde{A}$ © dâ $\Pi$ une marque, envie de suivre lâ $\Pi$ actualit $\tilde{A}$ © de votre entreprise, PushMyNews vous permet de cr $\tilde{A}$ ©er des alertes sur les mots clés de votre choix et identifie tous les articles parus sur vos mots clés dans les flux référencés de PushMyNews, y compris ceux que vous avez rajoutés à lâ $\Box$ application.

### **Pour une veille mobile de vos sujets favoris, il suffit de :**

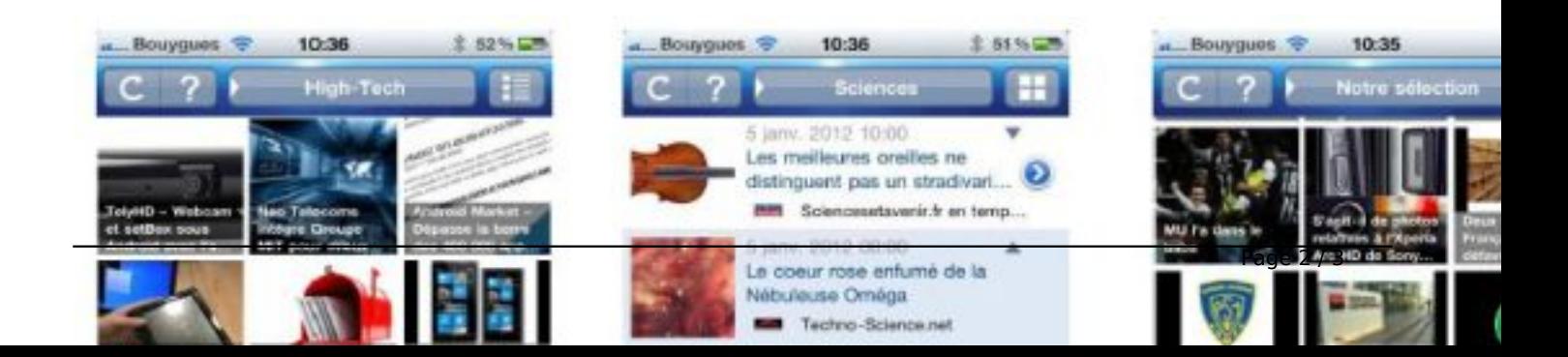

o Choisir un mot ou une expression  $\tilde{A}$  d $\tilde{A}$ ©tecter.

o Choisir ses sources (dans le référentiel ou dans tes flux).

o Choisir la fréquence laquelle le serveur informera lâ<sub>[l]</sub>utilisateur de la présence dâ $\Box$ actualités correspondantes à ses crità res.

o Il pourra également, sâ<sub>ll</sub>il le souhaite, recevoir une notification lâ<sub>ll</sub>application éteinte.

Un outil de veille formidable pour ne rien rater et Â<sup>a</sup>tre inform© en temps réel de tout ce qui sur dit sur vos sujets favoris, quâ<a>
que soient professionnels ou personnels !

### **Application gratuite avec publicité**

Les alertes sont gratuites deux mois et ensuite payantes : 1, 59  $\theta$  - pour 50 alertes et suppression définitive des publicités. Application disponible dès maintenant sur iPhone

**Lien direct pour télécharger lâ** ||application